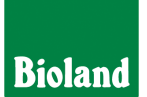

# *OTTILIES RHABARBERTORTE*

*Schwierigkeit: normal / ca. 50 Min. Arbeitszeit*

*Aus Rhabarber lassen sich tolle Gerichte zaubern, darunter auch leckere Naschereien wie diese wunderbare Rhabarbertorte von dem Biohofcafé [Ottilie aus Mittelnkirchen](https://www.biohof-ottilie.de/). Probiert es mal aus und überzeugt euch selbst davon, wie herrlich Rhabarber schmecken kann!*

# *ZUTATEN*

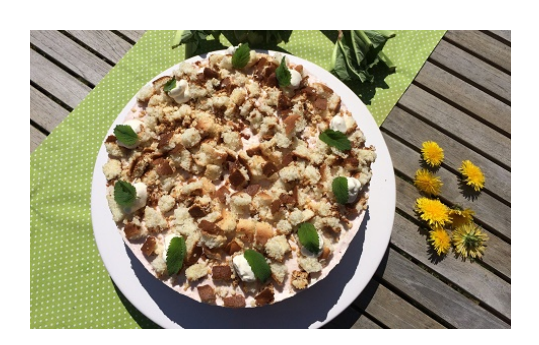

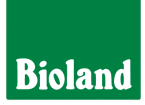

### *ca. Für 4-6 Personen*

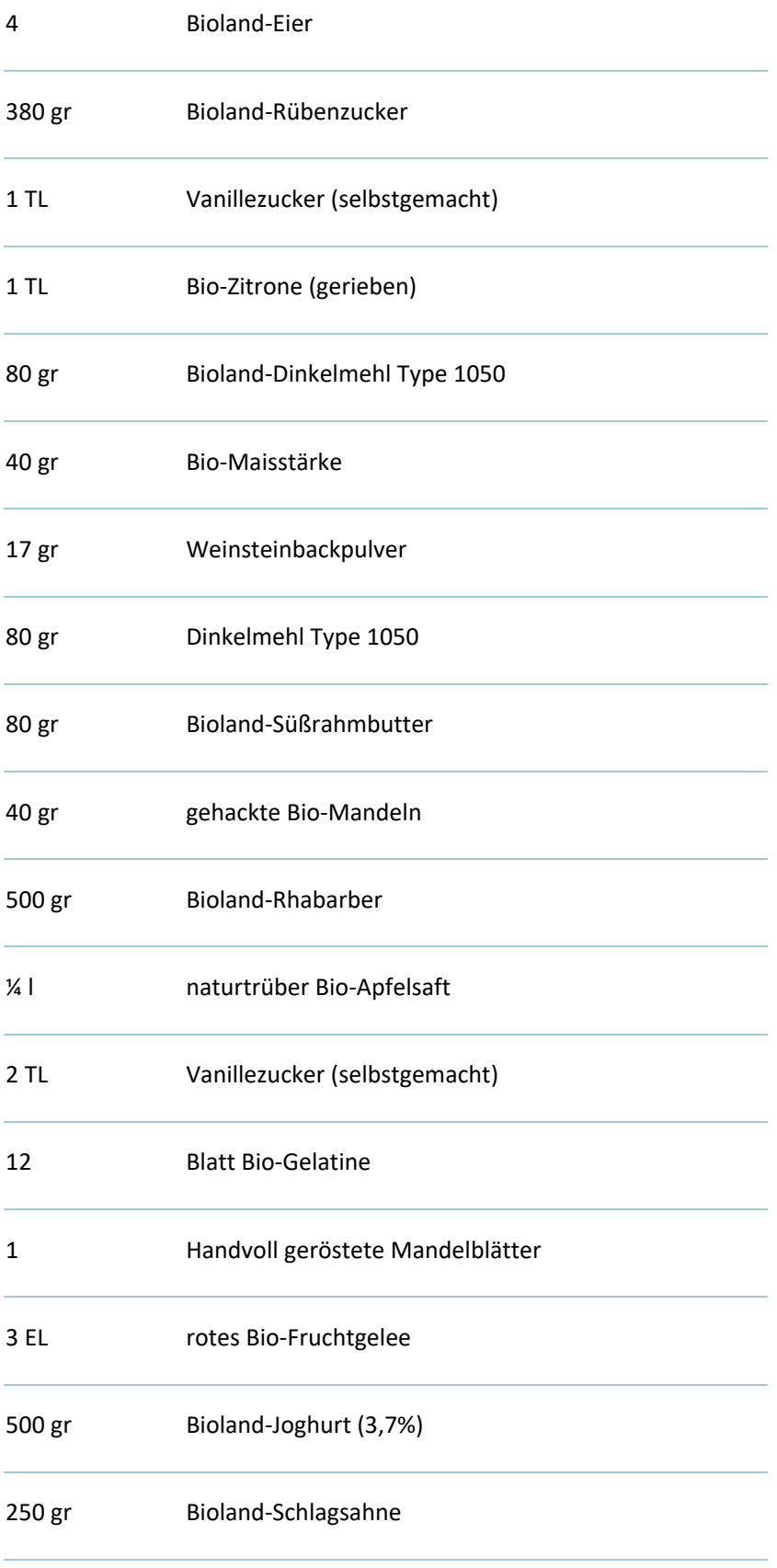

# *ZUBEREITUNG*

#### *Rhabarber-Kompott:*

*(500 gr Bioland-Rhabarber, ¼ l naturtrüber Bio-Apfelsaft, 2 TL Vanillezucker, 180 gr Bioland-Rübenzucker, 12 Blatt Bio-Gelatine)*

*Zuerst einen Rhabarber-Kompott zubereiten. Rhabarber waschen und in ca. 2cm breite Streifen schneiden. Zusammen mit dem Apfelsaft in einen Topf geben, unter Rühren aufkochen lassen, weitere 15 Min. köcheln lassen dabei gelegentlich umrühren. Mit dem Rübenzucker und dem Vanillezucker abschmecken. In das heiße Kompott, die eingeweichte Gelatine geben. Ersatzweise pflanzliche Bindemittel verwenden.*

#### *Mandelboden:*

*(80 gr Dinkelmehl, 80 gr Bioland-Rübenzucker, 80 gr Bioland-Süßrahmbutter, 40 gr gehackte Bio-Mandeln)*

*Aus diesen Zutaten den Mandelboden zubereiten. Eine Springform mit 26 cm Durchmesser mit Backpapier belegen. Den Ofen auf 180 Grad vorheizen, den Mürbeteig auf dem Boden dünn verstreichen und abbacken.*

#### *Biskuitteig:*

*(4 Bioland-Eier, 120 gr Bioland-Rübenzucker, 1 TL Vanillezucker, 1 TL Bio-Zitrone gerieben, 80 gr Bioland Dinkelmehl, 40 gr Bio-Maisstärke, 17 gr Weinsteinbackpulver)*

*Für den Biskuit die Eier mit den Zuckern bei 37 Grad Temperatur ca. 7 Minuten aufschlagen, bis eine helle und dickliche Creme entstanden ist. Die Mehle und Backpulver drüber stäuben und zügig unterrühren. Eine Springform mit 26 cm Durchmesser mit einem Backpapier auslegen (nicht den Rand!) und die Biskuitcreme einfüllen und sofort in den warmen Ofen geben und bei 160 Grad ca.15 Minuten abbacken. Bitte den Ofen nicht währenddessen öffnen.*

*Den erkalteten Biskuit zweimal gleichmäßig durchschneiden. Das obere Drittel zur Seite stellen.*

*Das Gelee wärmen, den Mürbe/Mandelteig mit Gelee bestreichen, darauf die ersten 1/3 Biskuit setzen. Einen Tortenring um die Böden setzen. Einen Teil, ca. 150 gr des Rhabarber-Kompotts abnehmen, auf den Biskuitboden streichen. Unter dem restlich abgekühlten Kompott den Joghurt rühren.*

*Die Sahne steif schlagen und unter das Joghurt-Kompott geben sobald es fest wird. Das zweite Drittel auf den Kompott geben, mit der Joghurt-Sahne-Rhabarber-Creme versehen. Gleichmäßig verteilen. Die Torte kühlstellen.*

*In der Zwischenzeit den übrigen Biskuit in gleichmäßige Würfel schneiden, die Mandeln vorsichtig ohne Fett rösten und auskühlen lassen. Die Torte, sobald diese fest ist, mit den Biskuitwürfel versehen und mit den gerösteten Mandeln bestreuen.*

*Die Torte ganz steif werden lassen - ca. drei bis vier Stunden. Anschließend die Torte auf eine Tortenplatte geben und vorsichtig den Tortenring entfernen. In zehn Stücke teilen.*

*Wer mag, setzt noch Sahnetupfen und Zitronenmelisse oder streicht die Torte am Rand mit Sahne ein und verziert diese mit gerösteten Mandelblättern.*

### *Unser Tipp:*

*Alternativ gelingt die Torte auch ohne Gelatine. Als Ersatz kann Agar-Agar oder Agaranta genutzt werden. Die Torte sollte dann jedoch gleich gegessen werden, da die pflanzlichen Bindemittel schneller "durchnässen". Die Torte schmeckt auch köstlich mit kräftigeren Mehlen. Dafür kann man zum Beispiel Buchweizen-Vollkornmehl oder Braunhirse verwenden, so wird die Torte dann auch glutenfrei. Ebenso ist es problemlos möglich die klassischen Zutaten durch laktosefreie Zutaten zu ersetzen.*